## CONSIDERACIONES PARA IMPRIMIR EL DOCUMENTO DE ACUERDO DEL EOT DE TOPAIPI

El documento comprende 3 archivos que se imprimen en el siguiente orden:

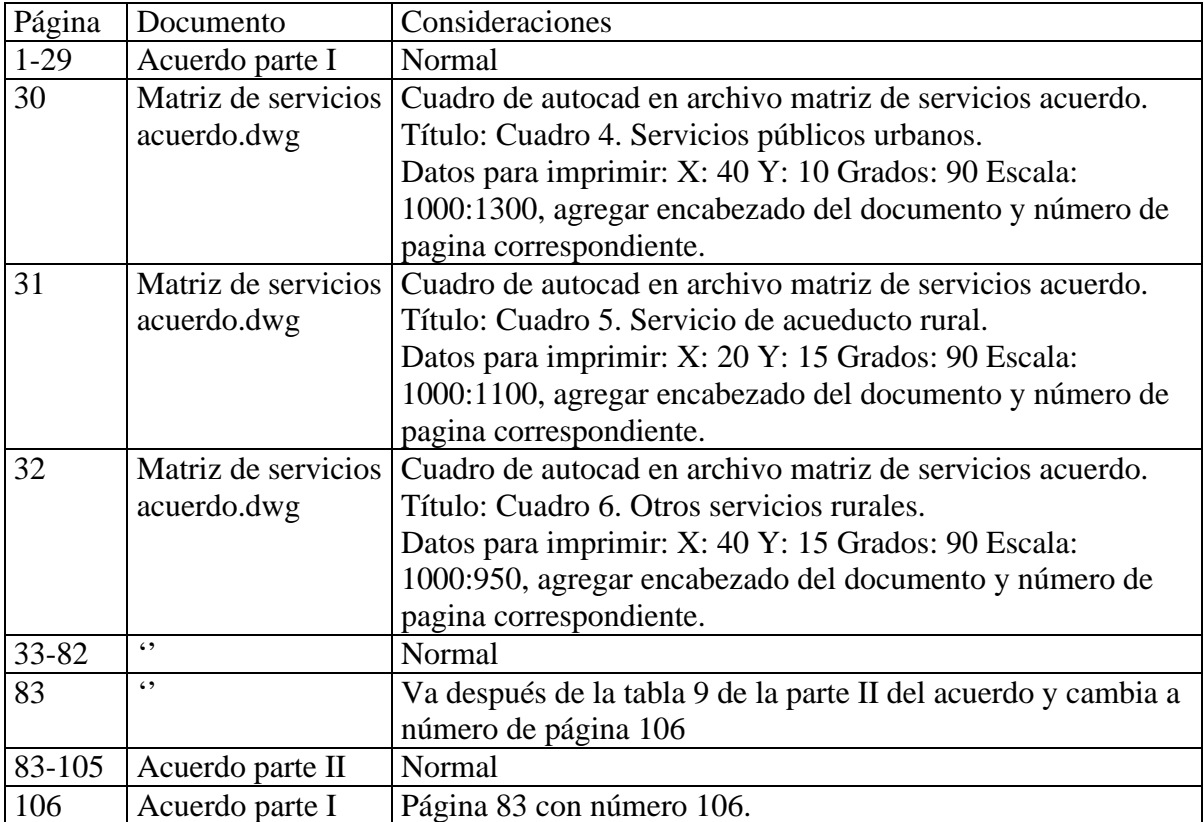

Los cuadros de las páginas 30 a 32 se encuentran en el archivo Matriz de Servicios acuerdo.dwg de autocad versión 14.

El archivo acuerdo parte I pares.doc es sólo si usted quiere imprimir el documento por lado y lado de la hoja